### MARK SCHEME for the May/June 2011 question paper

### for the guidance of teachers

### 9691 COMPUTING

9691/23 Paper 2 (Written Paper), maximum raw mark 75

This mark scheme is published as an aid to teachers and candidates, to indicate the requirements of the examination. It shows the basis on which Examiners were instructed to award marks. It does not indicate the details of the discussions that took place at an Examiners' meeting before marking began, which would have considered the acceptability of alternative answers.

Mark schemes must be read in conjunction with the question papers and the report on the examination.

*•* Cambridge will not enter into discussions or correspondence in connection with these mark schemes.

Cambridge is publishing the mark schemes for the May/June 2011 question papers for most IGCSE, GCE Advanced Level and Advanced Subsidiary Level syllabuses and some Ordinary Level syllabuses.

> **ES ES UNIVERSITY** of CAMBRIDGE International Examinations

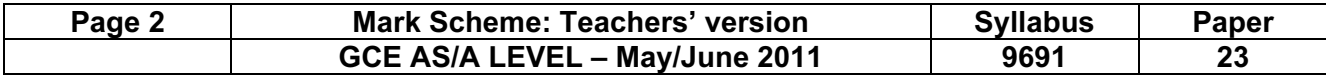

- **1** (a)  $-$  sensible request
	- space to enter password
	- space for attempt counter
	- suitably labelled
	- login message space
	- title bar label
	- return button
	- use of all screen / well laid out / logical sequence [5]

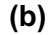

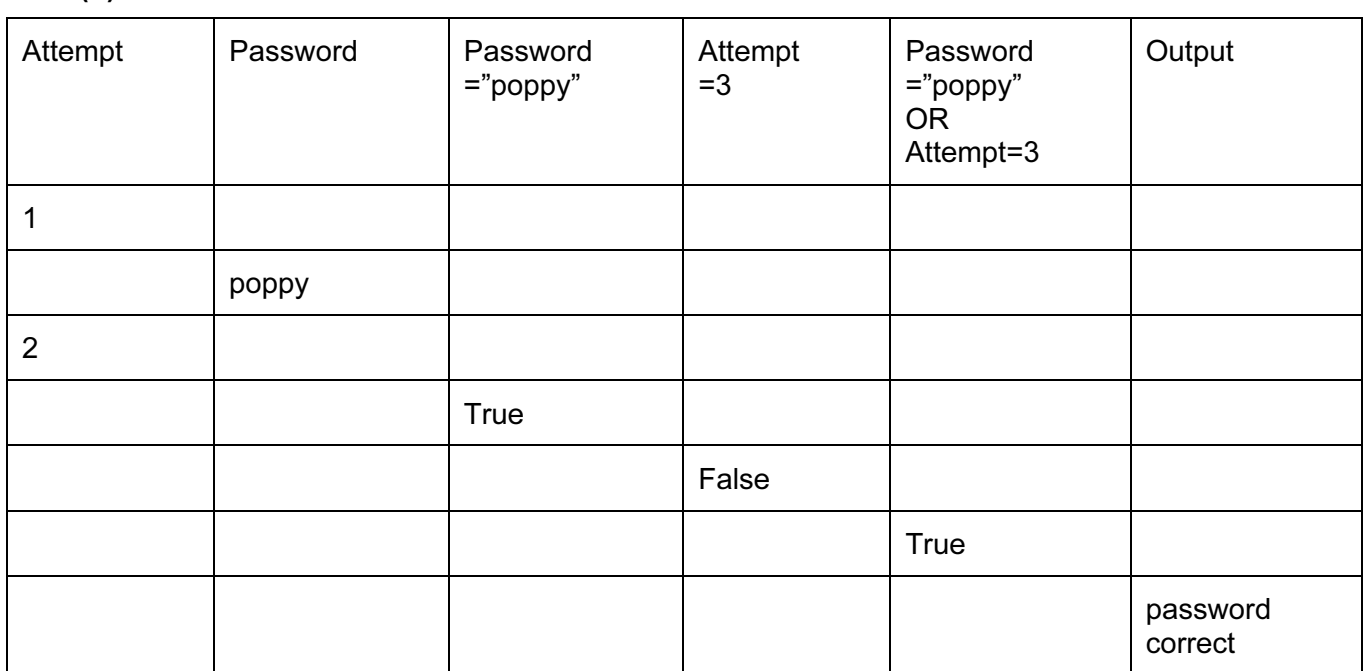

 $[1]$ 

© University of Cambridge International Examinations 2011

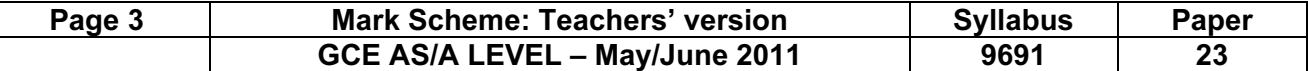

(c)

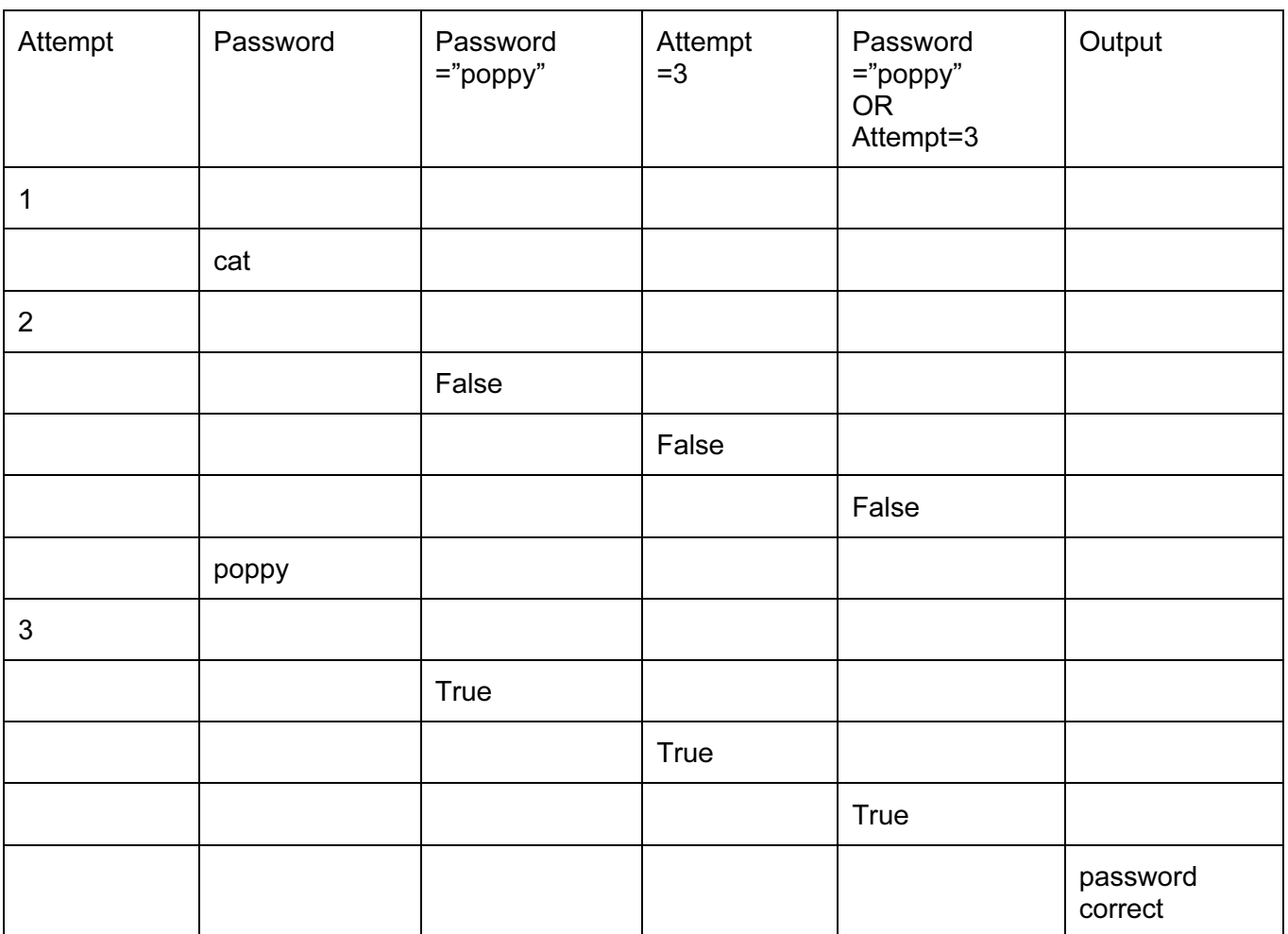

1 mark for correct value at first condition

1 mark for correct value at 2<sup>nd</sup> condition

1 mark for correct value at 3<sup>rd</sup> condition

1 mark for correct logic for poppy, true, true, true

1 mark for correct output

1 mark for correct number of tries [6]

© University of Cambridge International Examinations 2011

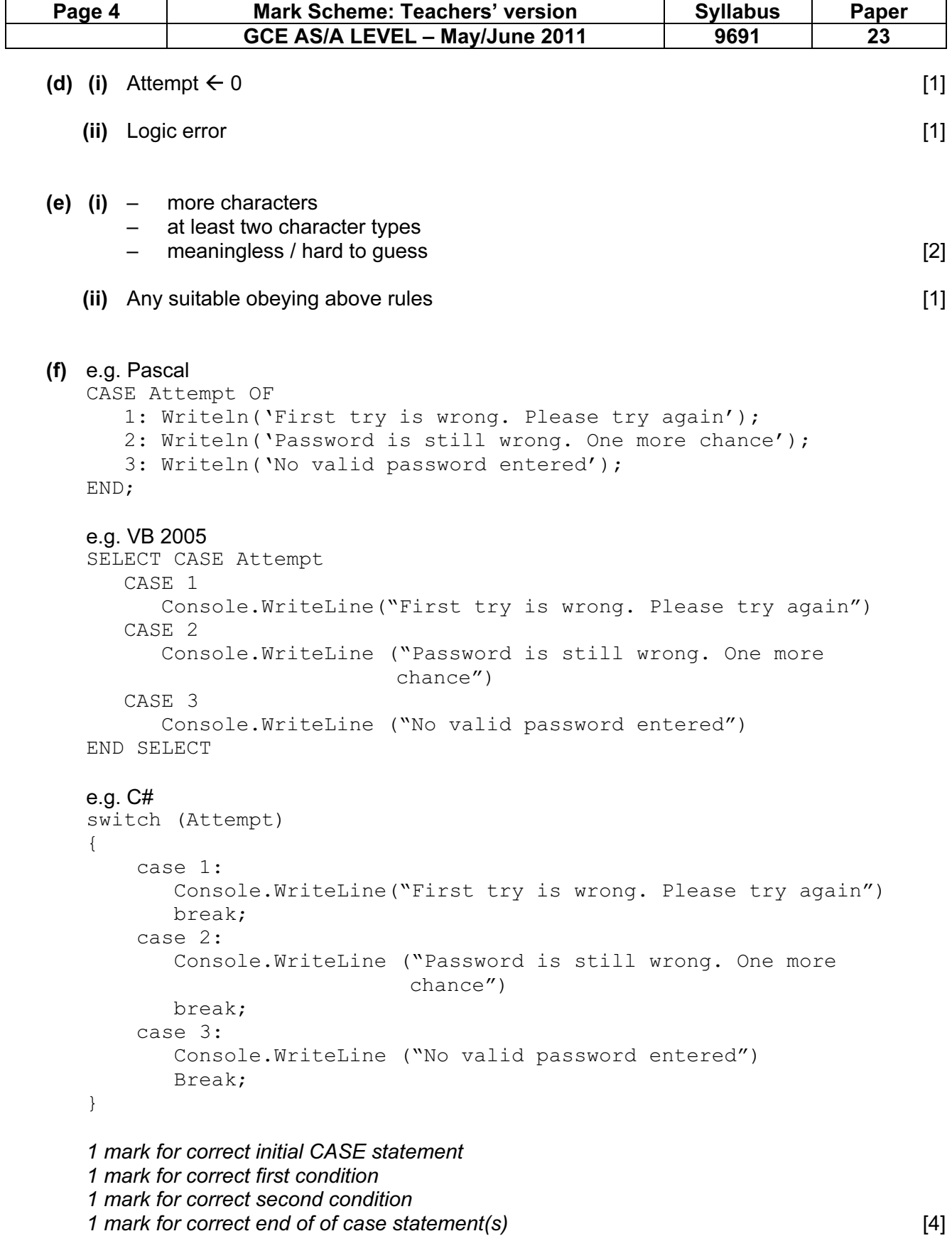

© University of Cambridge International Examinations 2011

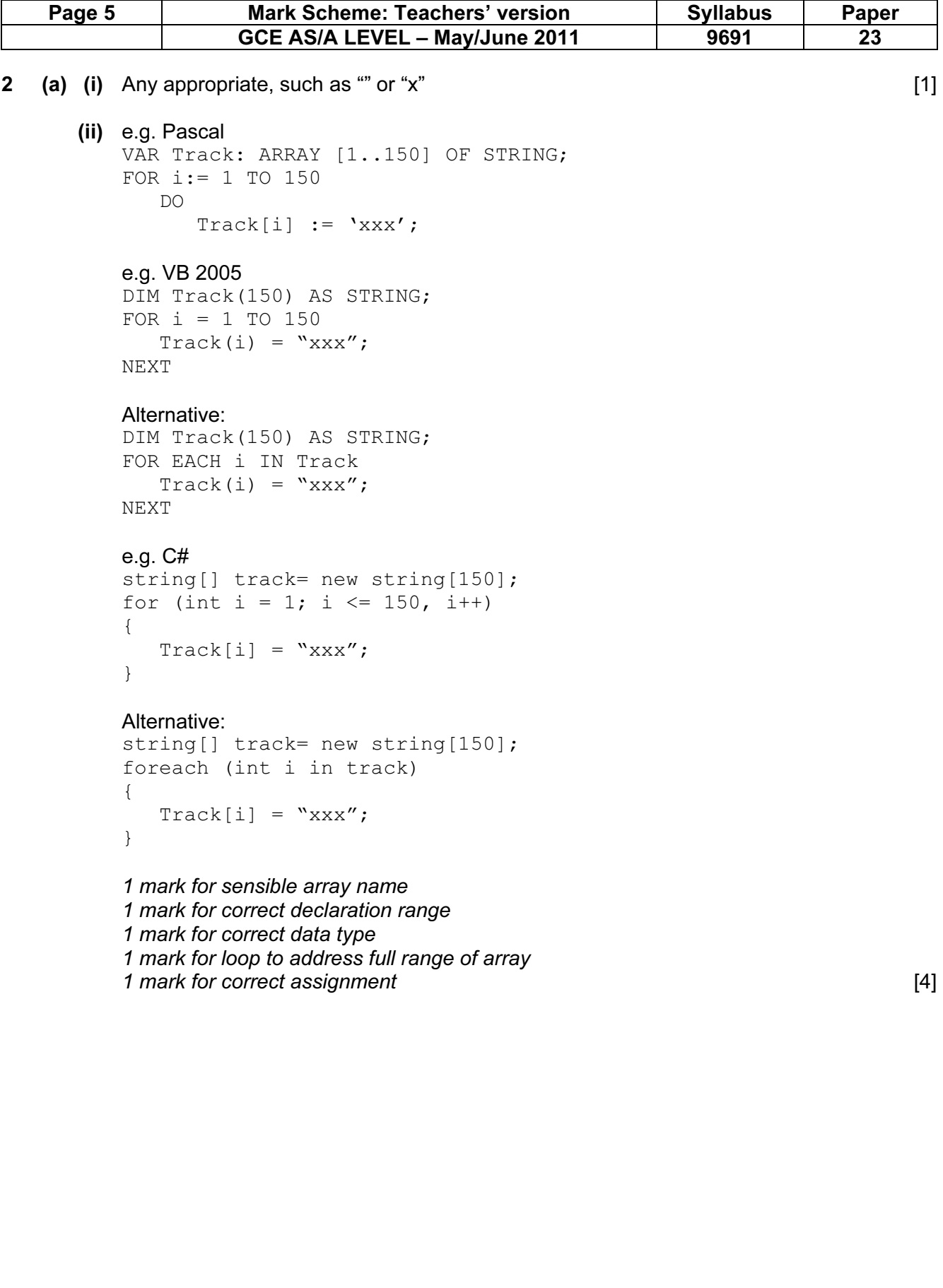

© University of Cambridge International Examinations 2011

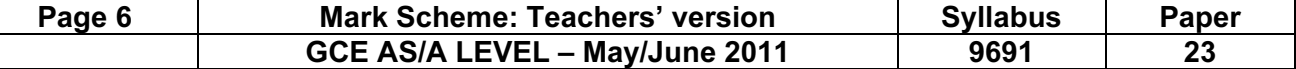

#### (b) e.g. Pascal

```
i := 0;Write('Which track do you want?');
Readln(RequiredTrack); 
REPEAT 
   i := i + 1;UNTIL Track[i] = RequiredTrack; 
Writeln('The track is at position: ', i);
```
#### e.g. VB 2005

```
i = 0Console.Write("Which track do you want? ") 
Console.ReadLine(RequiredTrack) 
DO 
   i = i + 1LOOP UNTIL (Track(i) = RequiredTrack) 
Console.WriteLine('Track position is: ', i)
```
#### e.g. C#

```
i = 0;Console.Write("Which track do you want? "); 
requiredTrack = Console.ReadLine(); 
do 
{ 
   i = i + 1;} 
while Track[i] != RequiredTrack;
Console.WriteLine('"Track position is: ", i);
```

```
1 mark for correct initialisation of index & incrementing 
1 mark for sensible variable name for required track 
1 mark for correct loop (REPEAT or WHILE loop acceptable) 
1 mark for identifying search item 
1 mark for output position contains the contact of the contact of the contact of the contact of the contact of the contact of the contact of the contact of the contact of the contact of the contact of the contact of the c
```
© University of Cambridge International Examinations 2011

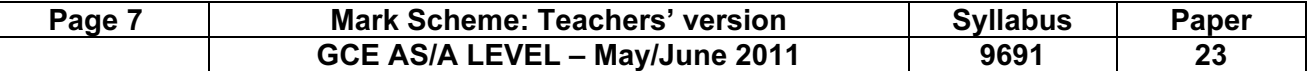

(c)

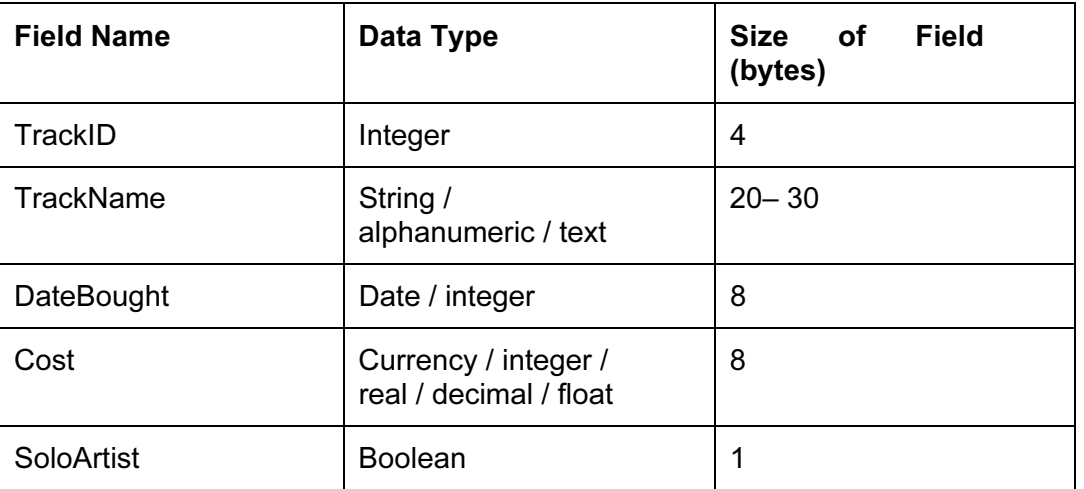

 1 mark per box  $NOT$  variant (as a data type)  $[10]$ 3 (a) – correct names in order: HOURS, TOTAL, TAX [3] (b) – PRINT has two boxes under: CASH and BANK [2]  $(c)$  – indenting / white space – so it is easy to see blocks / to see structure of whole code – meaningful names/identifiers – to help relate variables to problem/to help understand code – annotation – to tell what a statement does without knowing the language – good formatting (lower case, upper case) / reserved words are capitalised / in capitals – to highlight key words [4]

Any 2 x 2

© University of Cambridge International Examinations 2011

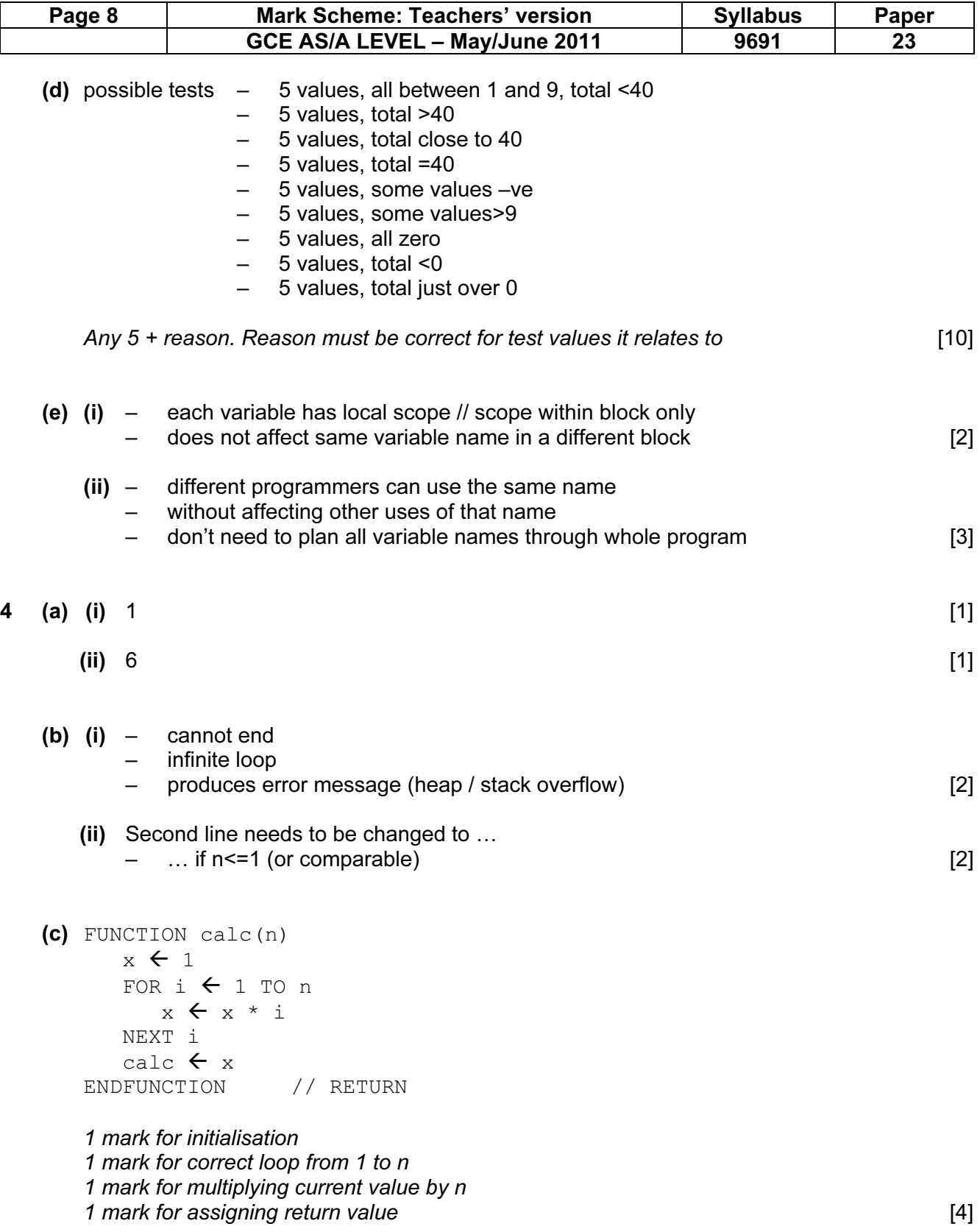

© University of Cambridge International Examinations 2011